# **BAB 3 PROSEDUR PENELITIAN**

### **3.1 Metode Penelitian**

Metode penelitian yang digunakan adalah korelasional. Menurut Gay, et al., (2012:204) penelitian korelasional melibatkan pengumpulan data untuk menentukan apakah, dan sejauh mana hubungan antara dua atau lebih variabel yang dapat diukur. Sedangkan menurut Arikunto (2013:313) "Penelitian korelasi bertujuan untuk menemukan ada tidaknya hubungan dan apabila ada, berapa eratnya hubungan serta berarti atau tidak hubungan itu". Dengan demikian dapat disimpulkan bahwa penelitian korelasional merupakan salah satu jenis penelitian yang bertujuan untuk menemukan serta mengukur hubungan antara dua variabel atau lebih, yaitu hubungan *self concept* dan minat belajar dengan hasil belajar peserta didik pada mata pelajaran biologi, serta mengetahui seberapa erat hubungan tersebut.

## **3.2 Variabel Penelitian**

1. Variabel terikat

Sugiyono (2019:69) menjelaskan bahwa "Variabel terikat merupakan variabel yang dipengaruhi atau yang menjadi akibat, karena adanya variabel bebas". Adapun variabel terikat dalam penelitian ini adalah hasil belajar.

2. Variabel bebas

Sugiyono (2019:69) menjelaskan bahwa "Variabel bebas adalah variabel yang mempengaruhi atau yang menjadi sebab perubahannya atau timbulnya variabel dependen (terikat)". Variabel bebas dalam penelitian ini adalah *self concept* dan minat belajar.

# **3.3 Populasi dan Sampel**

# **3.3.1 Populasi**

Sugiyono (2019:126) menjelaskan bahwa "Populasi adalah wilayah generalisasi yang terdiri atas obyek/subyek yang mempunyai kualitas dan karakteristik tertentu yang ditetapkan oleh peneliti untuk dipelajari dan kemudian ditarik kesimpulannya". Adapun populasi dalam penelitian ini adalah kelas X

MIPA 1, X MIPA 2, X MIPA 3, dan X MIPA 4 SMAN 9 Tasikmalaya tahun ajaran 2021/2022.

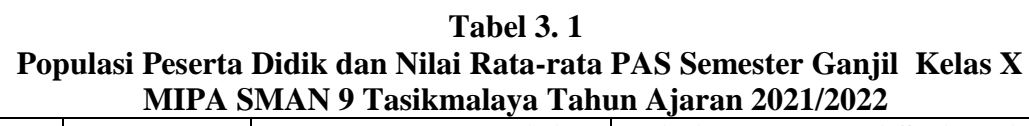

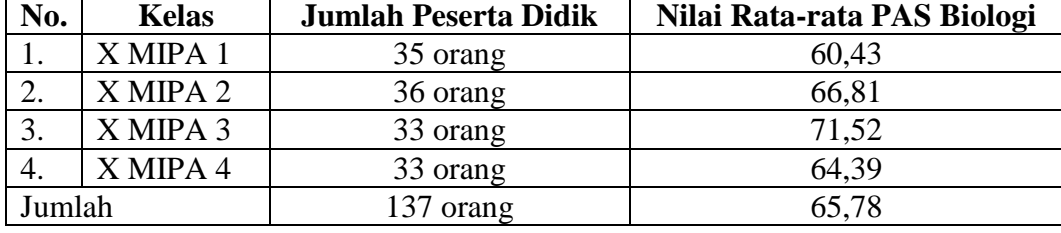

Sumber: Guru Mata Pelajaran Biologi Kelas X SMAN 9 Tasikmalaya

Berdasarkan data pada tabel di atas, populasi dalam penelitian ini dianggap tidak homogen, dikarenakan nilai rata-rata biologi pada Penilaian Akhir Semester (PAS) jauh berbeda untuk tiap kelasnya, oleh karena itu pengambilan sampel dilakukan secara *purposive sampling*.

# **3.3.2 Sampel**

Arikunto (2013:174) "Sampel adalah sebagian atau wakil populasi yang diteliti". Pengambilan sampel dalam penelitian ini menggunakan teknik *purposive sampling*. Menurut Sugiyono (2019:133)"*Purposive sampling* adalah teknik penentuan sampel dengan pertimbangan tertentu". Pertimbangan tersebut dikarenakan tidak semua kelas mencapai rata-rata yang sama atau perbedaan nilai rata-rata antar kelas yang terlalu jauh. Teknik pengambilan sampel ini dilakukan berdasarkan pada pertimbangan dan hasil wawancara dengan guru biologi kelas X MIPA dimana sampel yang dipilih merupakan kelas yang memiliki nilai rata-rata tengah dan yang mendekati nilai rata-rata PAS biologi seluruh kelas populasi. Sehingga diharapkan dapat mewakili seluruh populasi dari penelitian ini, adapun sampel yang terpilih berdasarkan pertimbangan tersebut adalah kelas X MIPA 4 SMA Negeri 9 Tasikmalaya Tahun Ajaran 2021/2022.

# **3.4 Desain Penelitian**

Desain penelitian yang digunakan dalam penelitian ini adalah paradigma hubungan variabel ganda dengan dua variabel independen. Berikut desain penelitian menurut Sugiyono (2019: 74) dapat dilihat seperti gambar berikut.

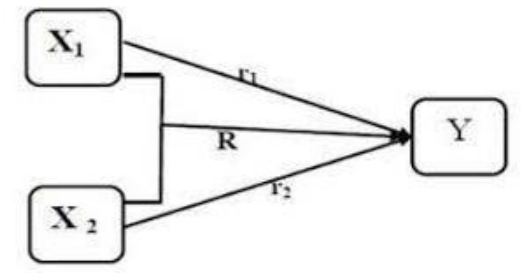

**Gambar 3. 1 Paradigma Ganda dengan Dua Variabel Independen**

Keterangan: X1 : *Self concept*  $X_2$ : Minat belajar Y: Hasil belajar r1: Korelasi X1 dan Y r2: Korelasi X2 dan Y R: Korelasi antara *self concept* dan minat belajar dengan hasil belajar

Rancangan desain penelitian tersebut merupakan model paradigma ganda dengan dua variabel independen X<sup>1</sup> yaitu *Self concept* dan X2 yaitu minat belajar, dan satu variabel dependen Y yang merupakan hasil belajar. Sugiyono (2019:74) menjelaskan bahwa "Untuk mencari hubungan X1 dengan Y dan X2 dengan Y, menggunakan teknik korelasi sederhana. Untuk mencari hubungan  $X_1$  dengan  $X_2$ secara bersama-sama terhadap Y menggunakan korelasi ganda".

# **3.5 Langkah-langkah Penelitian**

Secara umum langkah – langkah yang dilakukan dalam penelitian ini terdiri dari tiga tahapan, yaitu:

- a. Tahap persiapan
- 1) Pada tanggal 1 November 2021 mendapatkan Surat Keputusan Dekan Fakultas Keguruan dan Ilmu Pendidikan, Universitas Siliwangi mengenai penetapan dosen pembimbing skripsi;

2) Pada tanggal 3 Desember 2021 mencari permasalahan penelitian dengan melakukan wawancara dengan guru biologi SMAN 9 Tasikmalaya, serta mempersiapkan judul penelitian;

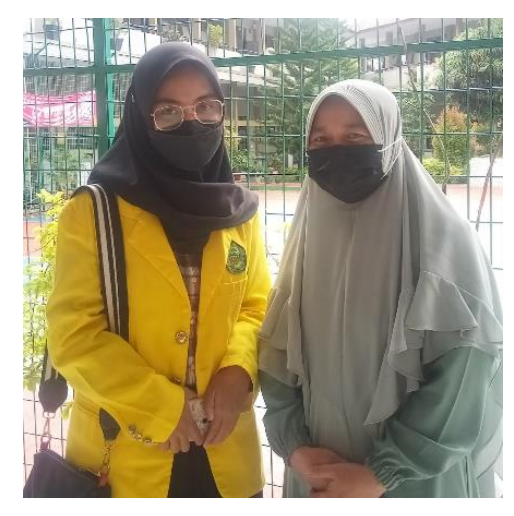

**Gambar 3. 2 Dokumentasi Wawancara dengan Guru Biologi Kelas X MIPA SMAN 9 Tasikmalaya** Sumber: Dokumentasi pribadi

- 3) Pada tanggal 13 Desember 2021 mengkonsultasikan judul penelitian dan permasalahan yang akan diteliti dengan dosen pembimbing I dan II;
- 4) Pada tanggal 13 Desember 2021 mengajukan judul penelitian ke Dewan Bimbingan Skripsi (DBS);
- 5) Pada bulan Januari s.d April 2022 menyusun proposal penelitian kemudian dikonsultasikan kepada dosen pembimbing I dan II;
- 6) Pada tanggal 20 Mei 2022 mengajukan permohonan seminar proposal penelitian;
- 7) Pada tanggal 14 Juni 2022 melaksanakan seminar proposal penelitian;
- 8) Pada bulan Juni 2022 mengkonsultasikan dengan pembimbing I dan II untuk memperbaiki proposal penelitian;
- b. Tahap pelaksanaan
- 1) Pada tanggal 1 Juli 2022 menyusun instrumen penelitian dengan dibimbing oleh dosen validator;

2) Pada tanggal 20 Juli 2022 melakukan uji coba instrumen *self concept* dengan membagikan angket secara *online* kepada peserta didik melalui *google form*;

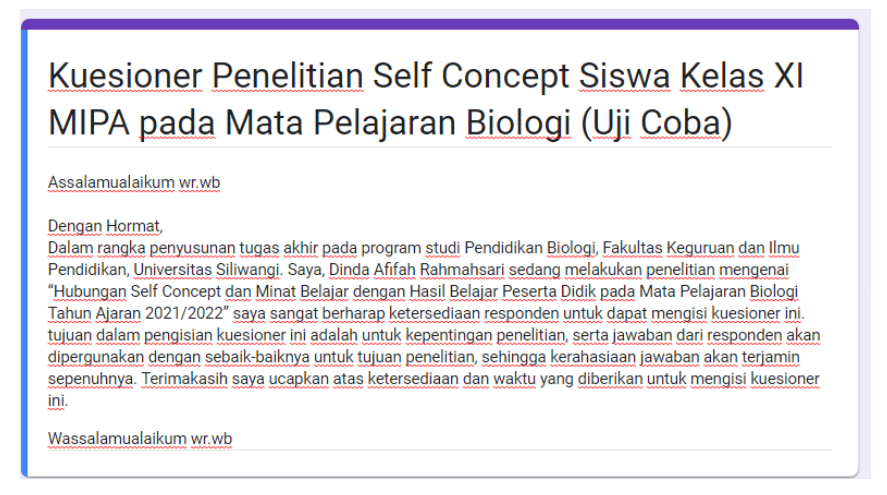

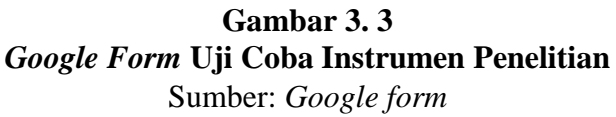

3) Pada tanggal 20 Juli 2022 peserta didik mengisi kuesioner uji coba *self concept* dan minat belajar;

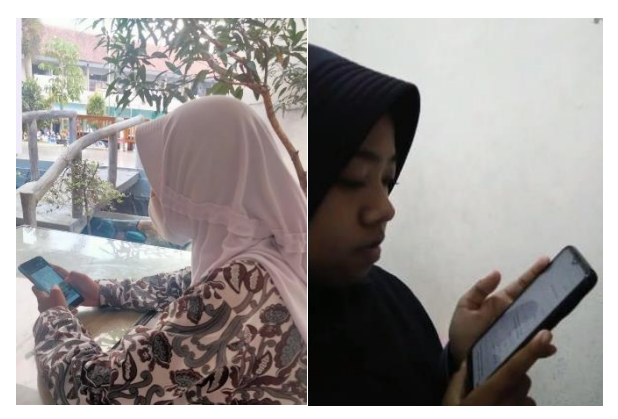

**Gambar 3. 4 Proses Pengisian Uji Coba Instrumen Penelitian** Sumber: Dokumentasi Peserta Didik

- 4) Pada tanggal 25 Juli 2022 mengolah hasil uji coba instrumen *self concept* dan minat belajar;
- 5) Pada tanggal 30 Juli 2022 memberikan kuesioner *self concept* dan minat belajar yang telah tervalidasi secara *online* melalui *google form.*

# Kuesioner Penelitian Self Concept Peserta Didik Kelas X MIPA pada Mata Pelajaran Biologi

Assalamualaikum wr.wb

#### Dengan Hormat,

Dalam rangka penyusunan tugas akhir pada program studi Pendidikan Biologi, Fakultas Keguruan dan Ilmu Pendidikan, Universitas Siliwangi. Saya, Dinda Afifah Rahmahsari sedang melakukan penelitian mengenai "Hubungan Self Concept dan Minat Belajar dengan Hasil Belajar Peserta Didik pada Mata Pelajaran Biologi Tahun Ajaran 2021/2022" saya sangat berharap ketersediaan responden untuk dapat mengisi kuesioner ini. tujuan dalam pengisian kuesioner ini adalah untuk kepentingan penelitian, serta jawaban dari responden akan dipergunakan dengan sebaik-baiknya untuk tujuan penelitian, sehingga kerahasiaan jawaban akan terjamin sepenuhnya. Terimakasih saya ucapkan atas ketersediaan dan waktu yang diberikan untuk mengisi kuesioner ini.

Wassalamualaikum wr.wb

# **Gambar 3. 5** *Google Form* **Kuesioner Instrumen Penelitian**  Sumber: *Google Form*

6) Pada tanggal 30 Juli 2022 peserta didik mengisi kuesioner *self concept* dan minat belajar yang telah tervalidasi secara *online* melalui *google form.*

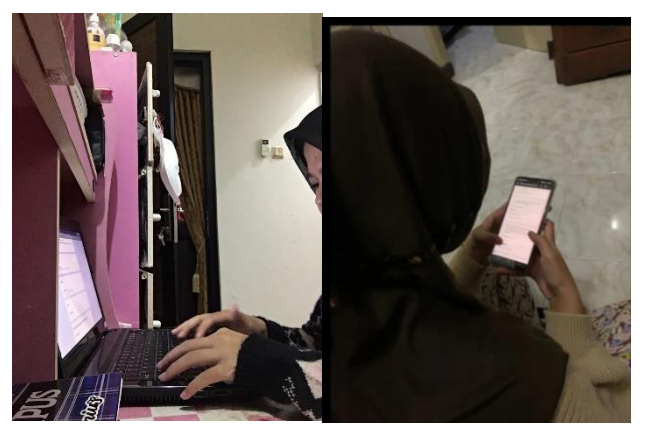

**Gambar 3. 6 Proses Pengisian Kuesioner Instrumen Penelitian** Sumber: Dokumentasi Peserta Didik

- c. Tahap pengolahan data
- 1) Pada bulan Agustus September 2022 melakukan pengolahan dan analisis data dari hasil kuesioner *self concept* dan minat belajar;
- 2) Pada bulan September 2022 menyusun data hasil penelitian untuk penyusunan skripsi.

# **3.6 Teknik Pengumpulan Data**

Teknik pengumpulan data yang digunakan dalam penelitian ini adalah tes dan non tes. Teknik pengumpulan data berupa tes digunakan untuk mengukur hasil belajar yang diperoleh dari skor biologi peserta didik kelas X MIPA pada saat Penilaian Akhir Semester (PAS) Semester Ganjil tahun ajaran 2021/2022. Adapun teknik pengumpulan data non tes yang digunakan berupa kuesioner. Menurut Sugiyono (2019:199) "Kuesioner merupakan teknik pengumpulan data yang dilakukan dengan cara memberi seperangkat pertanyaan atau pernyataan tertulis kepada responden untuk dijawabnya". Kuesioner tersebut disebarkan kepada peserta didik dalam bentuk *google form* melalui *link*. Adapun kuesioner yang digunakan dalam penelitian ini terdapat dua jenis kuesioner, yaitu kuesioner konsep diri yang diadaptasi dari (Goñi, et al., 2011) meliputi *Self fulfilment, Autonomy, Emotional Adjustment,* dan *Honesty*. Kemudian kuesioner minat belajar yang merujuk pada (Slameto, 2015) yang terdiri dari 4 aspek yaitu perasaan senang, rasa tertarik, perhatian dan partisipasi. Kuesioner penelitian ini menggunakan skala likert dengan empat alternatif jawaban yaitu Sangat Setuju (SS), Setuju (S), Tidak Setuju (TS), dan Sangat Tidak Setuju (STS). Untuk pernyataan positif diberi skor 4,3,2,1 dan untuk pernyataan negatif diberi skor 1,2,3,4.

# **3.7 Instrumen Penelitian**

#### **3.7.1. Konsepsi**

a. Instrumen Hasil Belajar

Dalam penelitian ini, untuk data hasil belajar diambil dari skor peserta didik pada Penilaian Akhir Semester (PAS) mata pelajaran Biologi kelas X SMAN 9 Tasikmalaya. Adapun instrumen yang digunakan untuk mengukur hasil belajar tersebut berbentuk *multiple choice* sebanyak 5 soal, *binary choice items* sebanyak 5 soal, *matching item* sebanyak 5 soal, dan *short answer item* sebanyak 5 soal. Pada tabel berikut ini dijelaskan kisi-kisi instrumen hasil belajar yang digunakan dalam penelitian.

| <b>Indikator butir soal</b>                                                                                                    | <b>Nomor</b><br>soal | <b>Bentuk</b><br>soal          | <b>Level Kognitif</b> |
|----------------------------------------------------------------------------------------------------|----------------------|--------------------------------|-----------------------|
| Disajikan pengertian ilmu biologi peserta didik<br>dapat menyebutkan pengertian ilmu Biologi<br>yang benar                                                                                   | 1                    | <i>Multiple</i><br>choice      | C <sub>4</sub>        |
| Disajikan gambar label botol zat kimia di<br>laboratorium, peserta didik dapat menjelaskan<br>arti gambar tersebut                                                                           | 6                    | Binary<br>choice<br>items      | C <sub>1</sub>        |
| Disajikan gambar contoh keanekaragaman<br>makhluk hidup, peserta didik dapat menjelaskan<br>tingkat keanekaragaman hayati pada gambar<br>tersebut                                            | $\overline{2}$       | <b>Multiple</b><br>choice      | C2                    |
| Disajikan contoh kegiatan pelestarian<br>keanekaragamana hayati, peserta didik dapat<br>menentukan jenis pelestarian keanekaragaman<br>hayati                                                | 7                    | Binary<br>choice<br>items      | C <sub>2</sub>        |
| Disajikan contoh keanekaragaman hayati,<br>peserta didik dapat menentukan tingkat<br>keanekaragaman hayati pada contoh tersebut                                                              | 16                   | <b>Short</b><br>answer<br>item | C <sub>2</sub>        |
| Disajikan contoh kladogram, peserta didik dapat<br>menganalisis hubungan perkerabatan antara<br>komponen dalam kladogram                                                                     | 3                    | <i>Multiple</i><br>choice      | C <sub>4</sub>        |
| Disajikan pengertian takson pada makhluk<br>hidup, peserta didik dapat menyebutkan urutan<br>susunan takson pada hewan                                                                       | 17                   | <b>Short</b><br>answer<br>item | C <sub>1</sub>        |
| Disajikan artikel tentang penyakit yang<br>disebabkan oleh virus, peserta didik dapat<br>menerapkan pemahaman tentang cara penularan<br>penyakit dalam kaitannya dengan menjaga<br>kesehatan | 4                    | <i>Multiple</i><br>choice      | C <sub>3</sub>        |
| Disajikan salah satu ciri virus, peserta didik<br>dapat menentukan alasan virus dikategorikan<br>benda mati                                                                                  | 8                    | Binary<br>choice<br>item       | C <sub>1</sub>        |
| Disajikan gambar Virus, peserta didik dapat<br>menentukan bagian yang akan diinjeksikan ke<br>dalam tubuh inang                                                                              | 11                   | <b>Matching</b><br>item        | C <sub>2</sub>        |
| Disajikan ciri tahapan replikasi virus, peserta<br>didik dapat membedakan siklus litik dengan<br>siklus lisogenik                                                                            | 12                   | <b>Matching</b><br>item        | C <sub>2</sub>        |

**Tabel 3. 2 Kisi-kisi Instrumen Hasil Belajar**

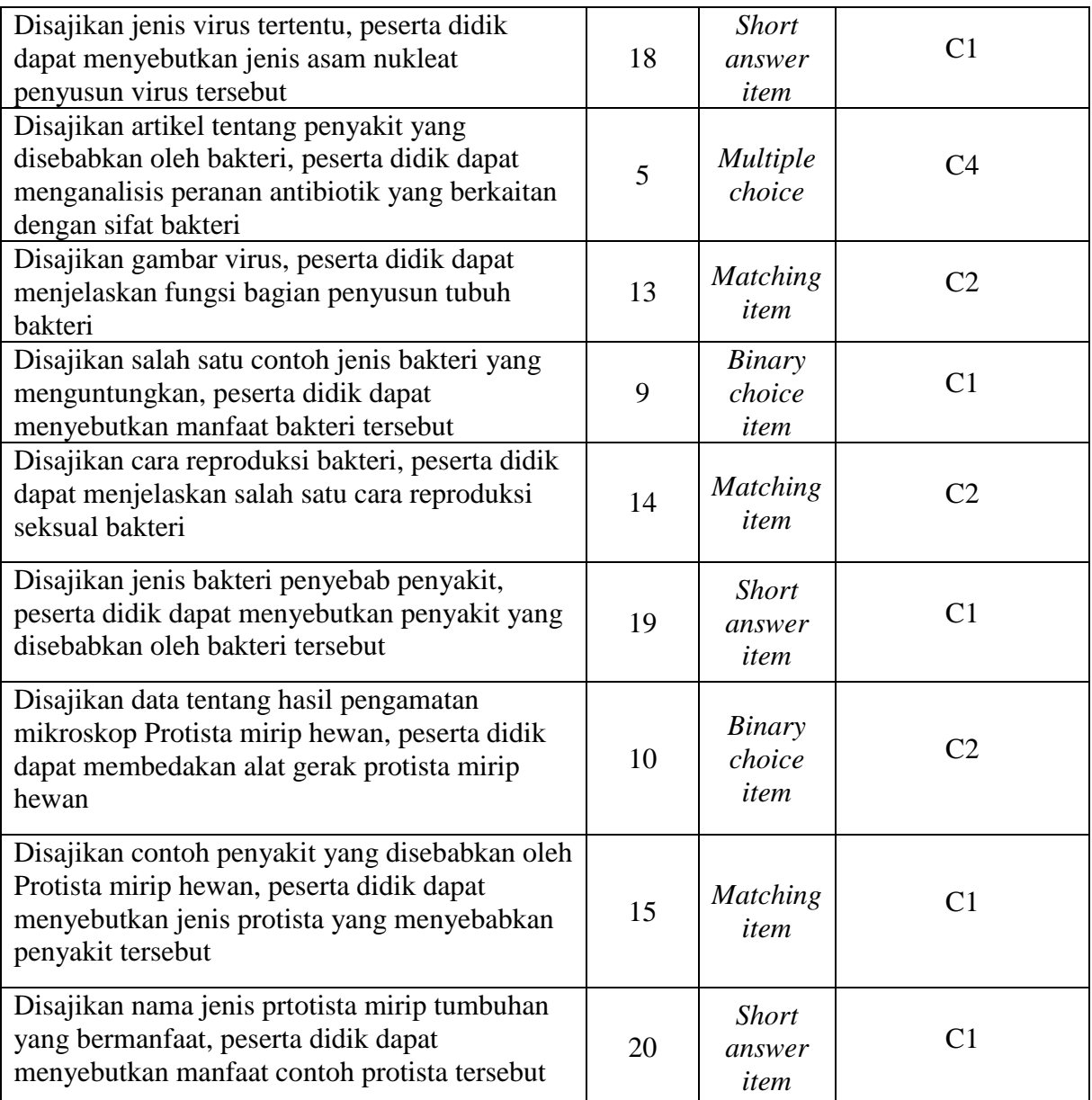

Sumber: Guru Mata Pelajaran Biologi Kelas X SMAN 9 Tasikmalaya

b. Instrumen *Self Concept*

Instrumen *self concept* yang digunakan dalam penelitian ini berupa kuesioner yang terdiri atas sejumlah pernyataan positif dan negatif sebanyak 48 pernyataan. Kuesioner *self concept* ini disusun berdasarkan 4 indikator menurut (Goñi, et al., 2011) yaitu *Self ful-filment, Autonomy, Emotional Adjustment,* dan *Honesty*. Adapun kisi-kisi kuesioner *self concept* terdapat pada tabel berikut.

| <b>Indikator</b>            | <b>Item Pernyataan</b><br><b>Positif</b> | <b>Item Pernyataan</b><br><b>Negatif</b> |
|-----------------------------|------------------------------------------|------------------------------------------|
| Self fulfilment             | 1,4,12                                   | 8,15,19                                  |
| Autonomy                    | 10,14                                    | 2,6,17                                   |
| <b>Emotional Adjustment</b> | 18, 11, 22                               | $3*,7,20$                                |
| Honesty                     | 5,16,21                                  | 9,13                                     |
| Jumlah                      |                                          |                                          |

**Tabel 3. 3 Kisi – kisi Instrumen** *Self Concept*

Sumber: (Goñi, et al., 2011)

Bentuk skala yang digunakan untuk instrumen *self concept* adalah skala likert. Sugiyono (2019:146) mengatakan bahwa "Skala likert digunakan untuk mengukur sikap, pendapat, dan persepsi seseorang atau sekelompok orang tentang fenomena sosial". Dalam penelitian ini fenomena sosial ditetapkan secara spesifik berupa *self concept*. Adapun teknik penskoran skala likert dapat dilihat pada tabel 3.4.

|                |                     | <b>Skor</b>                  |                           |  |
|----------------|---------------------|------------------------------|---------------------------|--|
| N <sub>0</sub> | Pilihan Jawaban     | Pernyataan<br><b>Positif</b> | <b>Pernyataan Negatif</b> |  |
|                | Sangat Setuju       |                              |                           |  |
| 2.             | Setuju              |                              |                           |  |
| 3.             | Tidak Setuju        |                              |                           |  |
| 4.             | Sangat Tidak Setuju |                              |                           |  |

**Tabel 3. 4 Teknik Penskoran Skala Likert**

Sumber: Sugiyono (2019: 147)

c. Instrumen Minat Belajar

Instrumen minat belajar yang digunakan dalam penelitian ini berupa kuesioner minat belajar yang terdiri atas pernyataan positif dan negatif. Kuesioner tersebut merujuk pada (Slameto, 2015) yang terdiri dari 4 aspek yaitu perasaan senang, ketertarikan, perhatian dan partisipasi. Adapun kisi-kisi kuesioner minat belajar terdapat pada tabel berikut.

| $RISI - RISI HISU UIIIEII VIIIIUU DEIQIU$ |                                |                                |  |  |
|-------------------------------------------|--------------------------------|--------------------------------|--|--|
| <b>Indikator</b>                          | <b>Item Pernyataan Positif</b> | <b>Item Pernyataan Negatif</b> |  |  |
| Perasaan senang                           | 1,2,3,4                        | 5,6,7,8                        |  |  |
| Ketertarikan                              | 9, 10, 11, 12                  | 13, 14, 15, 16                 |  |  |
| Perhatian                                 | 17, 18, 19, 20                 | 21, 22, 23, 24                 |  |  |
| Partisipasi                               | 25, 26, 27, 28                 | 29, 30, 31, 32                 |  |  |
| Jumlah                                    | 16                             | 16                             |  |  |

**Tabel 3. 5 Kisi – kisi Instrumen Minat Belajar**

Sumber: (Slameto, 2015)

Bentuk skala yang digunakan untuk instrumen minat belajar adalah skala likert. Sugiyono (2019: 146) mengatakan bahwa "Skala likert digunakan untuk mengukur sikap, pendapat, dan persepsi seseorang atau sekelompok orang tentang fenomena sosial". Dalam penelitian ini fenomena sosial ditetapkan secara spesifik berupa minat belajar. Adapun teknik penskoran skala likert dapat dilihat pada tabel 5.

### **3.7.2. Uji Coba Instrumen**

Instrumen yang digunakan dalam penelitian ini terdiri dari 2 kuesioner yaitu kuesioner *self concept* dan kuesioner minat belajar. Untuk hasil belajar diambil dari nilai Penilaian Akhir Semester (PAS) peserta didik pada mata pelajaran biologi. Instrumen penelitian *self concept* menggunakan kuesioner sebanyak 22 pernyataan. Kemudian instrumen penelitian minat belajar menggunakan kuesioner sebanyak 32 pernyataan. Uji coba instrumen *self concept* dan minat belajar dilakukan di kelas XI MIPA 3 SMAN 9 Tasikmalaya. Uji coba instrumen meliputi uji validitas dan uji reliabilitas kuesioner *self concept* dan minat belajar. Tujuan dilakukan uji coba instrumen ini untuk mengetahui apakah instrumen yang telah disusun memiliki validitas dan reliabilitas pernyataan yang tinggi, sedang atau rendah.

### a. Uji Validitas Instrumen

Instrumen dalam penelitian ini berupa kuesioner yang terdiri atas sejumlah pernyataan yang akan dijawab oleh peserta didik. Tiap butir pernyataan tersebut harus diuji kevalidannya terlebih dahulu. Hardani, et al., (2017:393) menjelaskan bahwa "Validitas menjadi hal yang sangat penting karena validitas menjamin keabsahan pengukuran dari skala yang ditentukan dari variabel-variabel yang

digunakan dalam menentukan hubungan suatu kejadian atau fenomena". Dalam penelitian ini uji validitas item pernyataan dilakukan dengan menggunakan uji korelasi *product moment* pada *software* SPSS versi 26 *for windows*.

Pada penelitian ini validasi instrumen kuesioner *self concept* dan minat belajar dilakukan oleh validator Dea Diella, M.Pd. Kemudian uji validitas di uji cobakan kepada peserta didik kelas XI MIPA 3 SMAN 9 Tasikmalaya. Berikut hasil uji validitas instrumen *self concept* dan minat belajar dengan menggunakan *software* SPSS versi 26 *for windows*.

1) Validitas Instrumen *Self Concept*

Instrumen *self concept* yang diuji sebanyak 22 item pernyataan. Hasil analisis uji validitas diperoleh 21 item pernyataan yang memenuhi kriteria valid dan 1 item pernyataan yang tidak memenuhi kriteria valid. Adapun rincian hasil analisis uji validitas instrumen *self concept* dapat dilihat pada tabel.

| No. | <b>Korelasi</b> | <b>R</b> Tabel | <b>Signifikansi</b> | Keterangan                 |
|-----|-----------------|----------------|---------------------|----------------------------|
| 1.  | 0,453           | 0,329          | Sangat Signifikan   | Pernyataan digunakan       |
| 2.  | 0,456           | 0,329          | Sangat Signifikan   | Pernyataan digunakan       |
| 3.  | 0,153           | 0,329          | Tidak Signifikan    | Pernyataan tidak digunakan |
| 4.  | 0,406           | 0,329          | Signifikan          | Pernyataan digunakan       |
| 5.  | 0,489           | 0,329          | Sangat Signifikan   | Pernyataan digunakan       |
| 6.  | 0,566           | 0,329          | Sangat Signifikan   | Pernyataan digunakan       |
| 7.  | 0,580           | 0,329          | Sangat Signifikan   | Pernyataan digunakan       |
| 8.  | 0,528           | 0,329          | Sangat Signifikan   | Pernyataan digunakan       |
| 9.  | 0,344           | 0,329          | Signifikan          | Pernyataan digunakan       |
| 10. | 0,573           | 0,329          | Sangat Signifikan   | Pernyataan digunakan       |
| 11. | 0,552           | 0,329          | Sangat Signifikan   | Pernyataan digunakan       |
| 12. | 0,538           | 0,329          | Sangat Signifikan   | Pernyataan digunakan       |
| 13. | 0,538           | 0,329          | Sangat Signifikan   | Pernyataan digunakan       |
| 14. | 0,645           | 0,329          | Sangat Signifikan   | Pernyataan digunakan       |

**Tabel 3. 6 Hasil Uji Validitas Instrumen** *Self Concept*

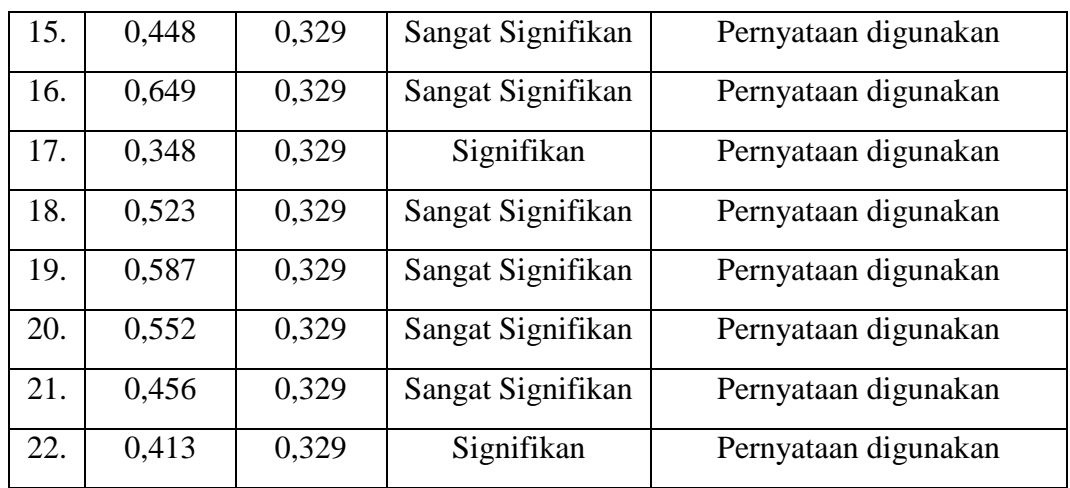

Sumber: *Software* SPSS 26 *for windows*

2) Validitas Instrumen Minat Belajar

Instrumen minat belajar yang diuji sebanyak 32 item pernyataan. Hasil analisis uji validitas diperoleh 32 item pernyataan yang memenuhi kriteria valid. Adapun rincian hasil analisis uji validitas instrumen minat belajar dapat dilihat pada tabel.

**Tabel 3. 7 Hasil Uji Validitas Instrumen Minat Belajar**

| No. | <b>Korelasi</b> | <b>R</b> tabel | Signifikansi      | Keterangan           |
|-----|-----------------|----------------|-------------------|----------------------|
| 1.  | 0,609           | 0,329          | Sangat Signifikan | Pernyataan digunakan |
| 2.  | 0,651           | 0,329          | Sangat Signifikan | Pernyataan digunakan |
| 3.  | 0,643           | 0,329          | Sangat Signifikan | Pernyataan digunakan |
| 4.  | 0,561           | 0,329          | Sangat Signifikan | Pernyataan digunakan |
| 5.  | 0,610           | 0,329          | Sangat Signifikan | Pernyataan digunakan |
| 6.  | 0,654           | 0,329          | Sangat Signifikan | Pernyataan digunakan |
| 7.  | 0,635           | 0,329          | Sangat Signifikan | Pernyataan digunakan |
| 8.  | 0,594           | 0,329          | Sangat Signifikan | Pernyataan digunakan |
| 9.  | 0,632           | 0,329          | Sangat Signifikan | Pernyataan digunakan |
| 10. | 0,589           | 0,329          | Sangat Signifikan | Pernyataan digunakan |
| 11. | 0,457           | 0,329          | Sangat Signifikan | Pernyataan digunakan |
| 12. | 0,696           | 0,329          | Sangat Signifikan | Pernyataan digunakan |
| 13. | 0,678           | 0,329          | Sangat Signifikan | Pernyataan digunakan |

| 14. | 0,716 | 0,329 | Sangat Signifikan | Pernyataan digunakan |
|-----|-------|-------|-------------------|----------------------|
| 15. | 0,585 | 0,329 | Sangat Signifikan | Pernyataan digunakan |
| 16. | 0,685 | 0,329 | Sangat Signifikan | Pernyataan digunakan |
| 17. | 0,614 | 0,329 | Sangat Signifikan | Pernyataan digunakan |
| 18. | 0,389 | 0,329 | Signifikan        | Pernyataan digunakan |
| 19. | 0,665 | 0,329 | Sangat Signifikan | Pernyataan digunakan |
| 20. | 0,622 | 0,329 | Sangat Signifikan | Pernyataan digunakan |
| 21. | 0,537 | 0,329 | Sangat Signifikan | Pernyataan digunakan |
| 22. | 0,657 | 0,329 | Sangat Signifikan | Pernyataan digunakan |
| 23. | 0,500 | 0,329 | Sangat Signifikan | Pernyataan digunakan |
| 24. | 0,558 | 0,329 | Sangat Signifikan | Pernyataan digunakan |
| 25. | 0,627 | 0,329 | Sangat Signifikan | Pernyataan digunakan |
| 26. | 0,628 | 0,329 | Sangat Signifikan | Pernyataan digunakan |
| 27. | 0,691 | 0,329 | Sangat Signifikan | Pernyataan digunakan |
| 28. | 0,646 | 0,329 | Sangat Signifikan | Pernyataan digunakan |
| 29. | 0,579 | 0,329 | Sangat Signifikan | Pernyataan digunakan |
| 30. | 0,508 | 0,329 | Sangat Signifikan | Pernyataan digunakan |
| 31. | 0,478 | 0,329 | Sangat Signifikan | Pernyataan digunakan |
| 32. | 0,680 | 0,329 | Sangat Signifikan | Pernyataan digunakan |
|     |       |       |                   |                      |

Sumber: *Software* SPSS 26 *for windows*

# b. Uji Reliabilitas Instrumen

Selain uji validitas instrumen, butir-butir pernyataan dalam kuesioner juga perlu diuji reliabilitasnya. Menurut Kurniawan & Puspitaningtyas, (2016:97) menjelaskan bahwa "Uji reliabilitas merupakan uji yang dilakukan untuk mengetahui kehandalan (tingkat kepercayaan) suatu item pertanyaan dalam mengukur variabel yang diteliti". Untuk menghitung reliabilitas butir-butir pernyataan kuesioner menggunakan *Cronbach's Alpha* dengan bantuan SPSS versi 26 *for windows*. Berikut ini adalah rumus *Cronbach's Alpha*:

$$
r_{11} = \left(\frac{k}{k-1}\right) \left(1 - \frac{\sum \sigma_b^2}{\sigma_t^2}\right)
$$

Keterangan:

 $r_{11}$  = reliabilitas instrumen

k = banyaknya butir pertanyaan atau banyaknya soal

 $\sum \sigma_b^2$  = jumlah varians butir

 $\sigma_t^2$  = varians total

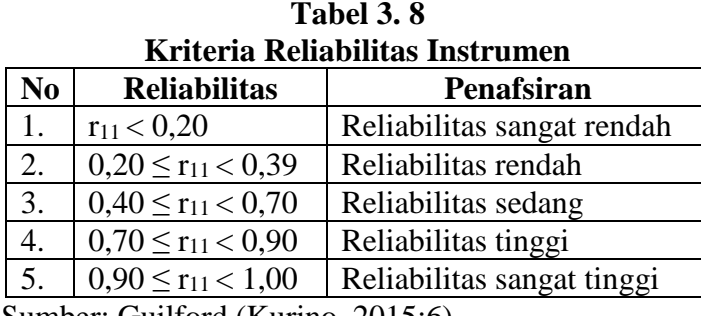

Sumber: Guilford (Kurino, 2015:6)

Berdasarkan uji reliabilitas instrumen *self concept*, diperoleh hasil analisis seperti pada tabel yang menunjukkan bahwa nilai koefisien reliabilitas variabel *self concept* 0,883 yang artinya bahwa instrumen *self concept* ini memiliki reliabilitas yang tinggi.

**Tabel 3. 9 Hasil Reliabilitas Instrumen** *Self Concept* 

| <b>Realibility Statistics</b>  |            |  |
|--------------------------------|------------|--|
| Cronbach's Alpha               | N of items |  |
| 0,883                          |            |  |
| CDMAAC<br>$\mathbf{\tilde{a}}$ |            |  |

Sumber: SPSS 26 *for windows*

Berdasarkan uji reliabilitas instrumen minat belajar, diperoleh hasil analisis seperti pada tabel yang menunjukkan bahwa nilai koefisien reliabilitas variabel minat belajar 0,942 yang artinya bahwa instrumen minat belajar ini memiliki reliabilitas yang sangat tinggi.

**Tabel 3. 10 Hasil Reliabilitas Instrumen Minat Belajar**

| <b>Realibility Statistics</b> |            |  |
|-------------------------------|------------|--|
| Cronbach's Alpha              | N of items |  |
| 0.942                         |            |  |
| - - - -                       |            |  |

Sumber: SPSS 26 *for windows*

### **3.8 Teknik Pengolahan dan Analisis Data**

### **3.8.1. Uji Prasayarat Analisis**

#### **3.8.1.1 Uji Normalitas**

Uji normalitas dalam penelitian ini bertujuan untuk mengetahui data angket *self concept* dan minat belajar serta data hasil belajar peserta didik pada mata pelajaran biologi berasal dari populasi yang berdistribusi normal atau tidak. Data berdistribusi normal apabila nilai signifikansi lebih dari 0,05. Untuk proses perhitungannya, peneliti menggunakan uji *Kolmogorov*-*smirnov* dibantu dengan *software* IBM SPSS versi 26 *for windows* dengan taraf signifikansi 5%.

#### **3.8.1.2 Uji Linearitas**

Selain uji normalitas, data yang sudah diperoleh dalam penelitian perlu diuji linearitasnya. Uji linearitas bertujuan untuk mengetahui hubungan antara variabel bebas dengan variabel terikat sehingga dapat diketahui variabel-variabel tersebut memiliki hubungan yang linear atau tidak secara signifikan. Analisis dilakukan dengan menggunakan uji linear regresi sederhana dengan bantuan *software* IBM SPSS versi 26 *for windows* dengan taraf signifikansi 5%.

#### **3.8.1.3 Uji Multikolinearitas**

Uji multikolinearitas bertujuan untuk membuktikan atau menguji ada tidaknya hubungan yang linear antara variabel bebas yang satu dengan variabel bebas lainnya. Uji multikolinearitas ini dilakukan dengan menggunakan bantuan *software* IBM SPSS versi 26 *for windows*.

#### **3.8.2. Uji Hipotesis**

Setelah dilakukan uji normalitas dan uji linearitas dan didapatkan hasil uji tersebut menyatakan bahwa data berdistribusi normal dan linear maka dilanjutkan dengan uji hipotesis. Dalam penelitian ini menggunakan uji hipotesis korelasi asosiatif atau korelasi ganda. Uji hipotesis ini dibantu dengan *software* SPSS versi 26 *for windows* dengan taraf signifikansi 5%. Adapun untuk mengetahui seberapa besar koefisien korelasi dalam penelitian ini dijelaskan dalam tabel berikut.

| KITICHA KOCHSICH KOLCIASI |                         |  |  |
|---------------------------|-------------------------|--|--|
| <b>Interval Koefisien</b> | <b>Tingkat Hubungan</b> |  |  |
| $0,000-0,199$             | Sangat rendah           |  |  |
| $0,20-0,399$              | Rendah                  |  |  |
| 0,40-0,599                | Sedang                  |  |  |
| 0,60-0,799                | Kuat                    |  |  |
| $0,80-1,000$              | Sangat kuat             |  |  |

**Tabel 3. 11 Kriteria Koefisien Korelasi**

Sumber: Sugiyono (2019:248)

# **3.9 Waktu dan Tempat Penelitian**

# **3.9.1. Waktu penelitian**

Penelitian ini dilaksanakan pada bulan November 2021 sampai dengan Januari 2023. Untuk lebih jelasnya, dapat dilihat pada Tabel 3.12.

# **3.9.2. Tempat penelitian**

Penelitian ini dilaksanakan di kelas X MIPA SMA Negeri 9 Tasikmalaya Tahun Ajaran 2021/2022 yang beralamat di Jalan Leuwi Dahu Nomor 61, Parakannyasag, Kecamatan Indihiang, Kota Tasikmalaya, Provinsi Jawa Barat 46111.

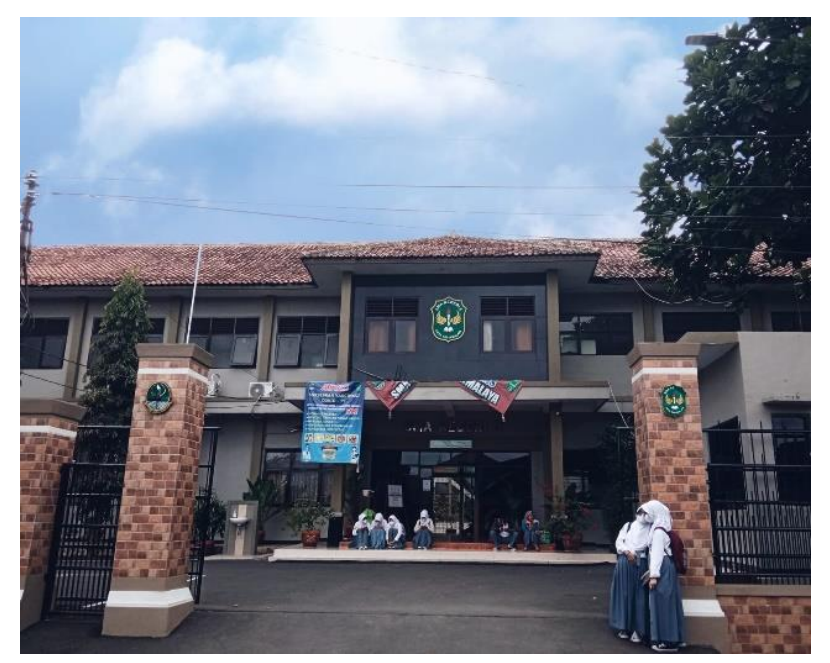

**Gambar 3. 7 Lokasi Penelitian SMAN 9 Tasikmalaya** Sumber: Dokumentasi Pribadi

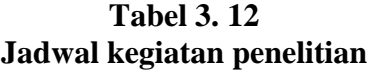

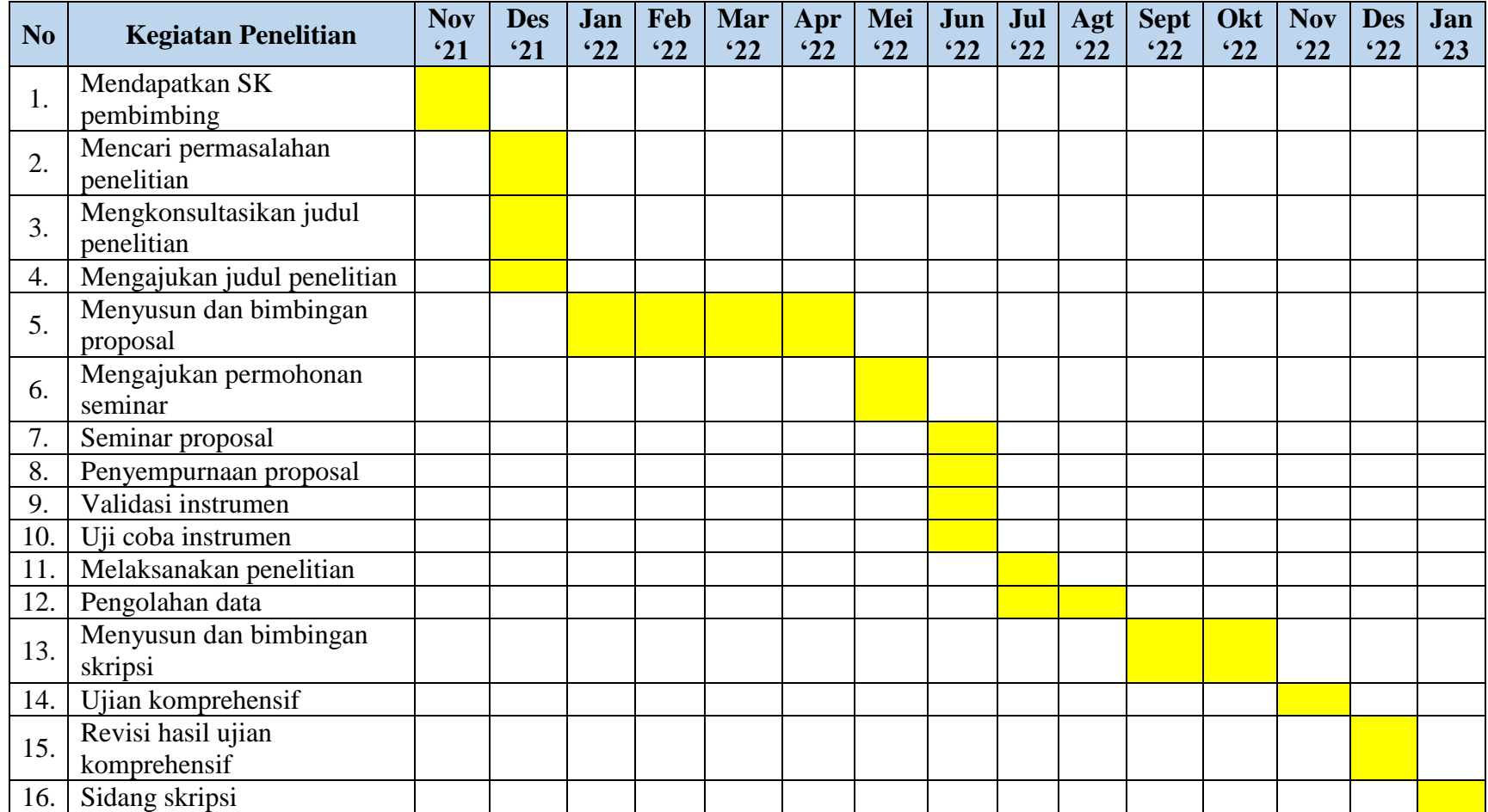